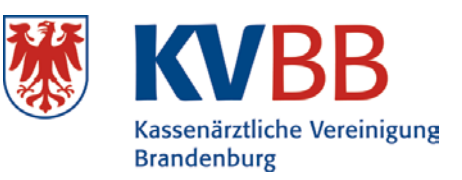

Kassenärztliche Vereinigung Brandenburg Fachbereich Qualitätssicherung Postfach 60 08 61 14408 Potsdam

**Körperschaft des öffentlichen Rechts**

**Unternehmensbereich Qualitätssicherung / Sicherstellung**

## **A N T R A G zur Ausführung von kernspintomographischer Untersuchungen Allgemeine Kernspintomographie (Teil I)**

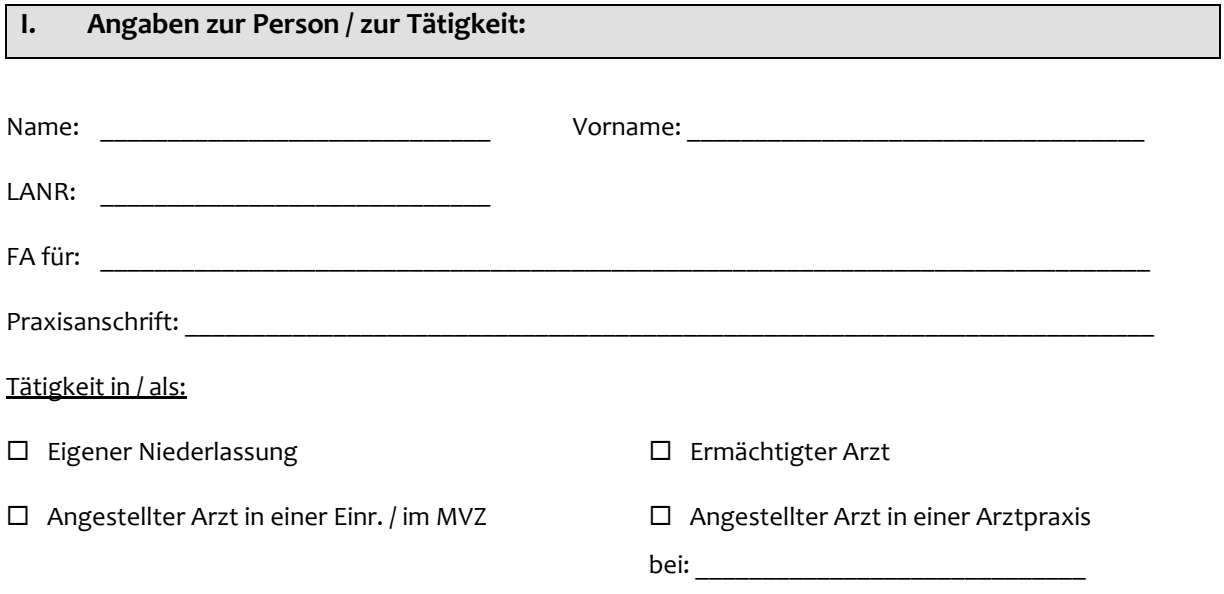

Die beantragten Leistungen werden in folgender/en Nebenbetriebsstätte/n erbracht (ggf. Beiblatt beilegen, falls mehr als zwei Nebenbetriebsstätten):

**1**.\_\_\_\_\_\_\_\_\_\_\_\_\_\_\_\_\_\_\_\_\_\_\_\_\_\_\_\_\_\_\_\_\_\_\_\_\_\_\_\_\_\_\_\_\_\_\_\_\_\_\_\_\_\_\_\_\_\_\_\_\_\_\_\_\_\_\_\_\_\_\_\_\_\_\_\_\_\_\_

Angabe nur erforderlich, wenn abweichend von der Praxisanschrift!

**(**Adresse)

2.  $\Box$ 

(Adresse)

## **II. Fachliche Anforderungen**

Die fachliche Befähigung für die Ausführung und Abrechnung von kernspintomographischen Untersuchungen gilt als nachgewiesen, wenn folgende Voraussetzungen erfüllt und durch Zeugnisse und Bescheinigungen gemäß § 8 Abs. 1 nachgewiesen werden **(als Anlage beifügen)**:

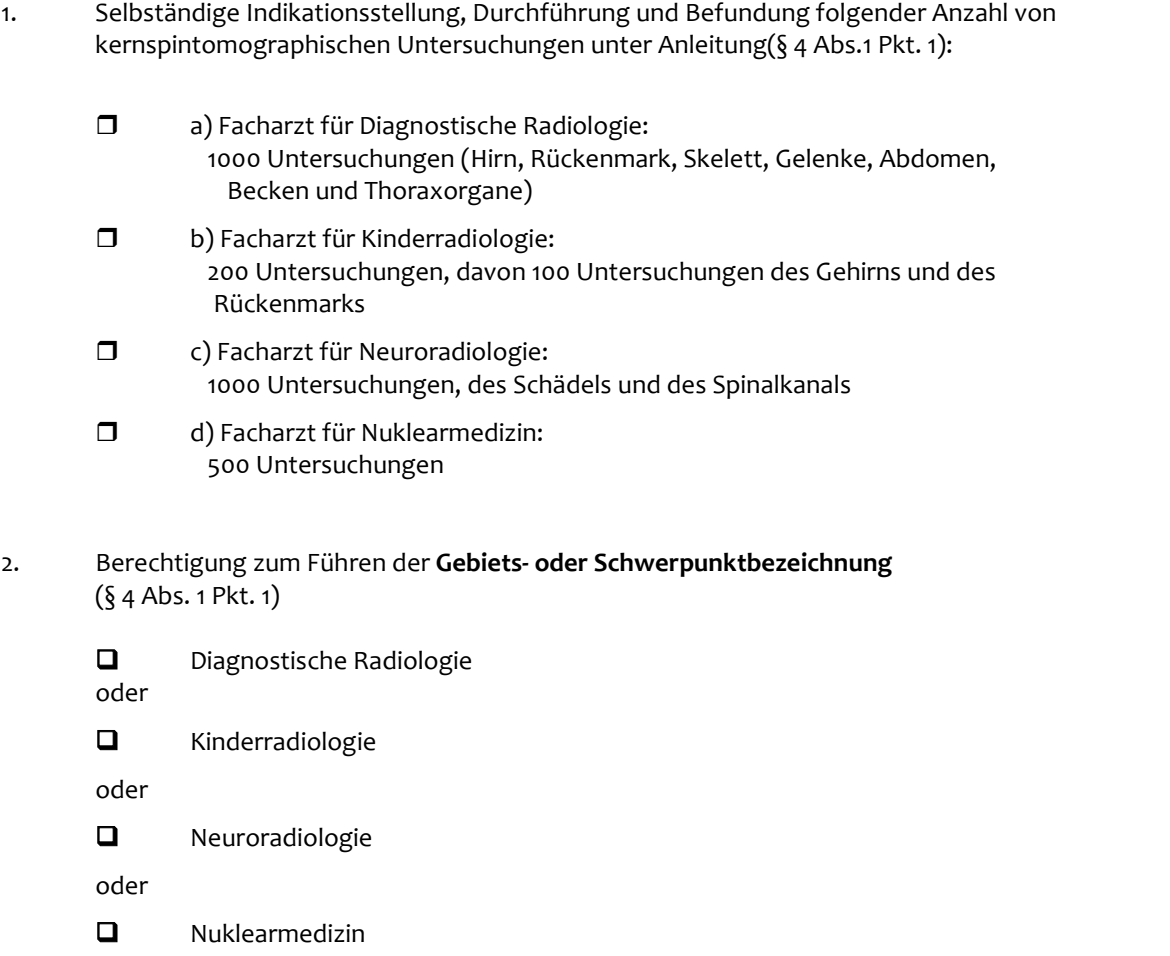

3. Nachweis einer ganztägigen Tätigkeit (§ 4 Abs. 1 Pkt. 3):

 mindestens **24-monatige ganztägige Tätigkeit in der kernspintomograhischen Diagnostik**  unter Anleitung

oder

 mindestens **12-monatige ganztägige Tätigkeit in der kernspintomographischen Diagnostik**  unter Anleitung

**und**

 **maximal 12-monatige ganztägige Tätigkeit in der computertomographischen Diagnostik**  unter Anleitung

- **Hinweis:** Die Anleitung nach den Nrn. 1.1 und 1.3 hat bei einem Arzt stattzufinden, der für die Durchführung der Weiterbildung in der Kernspintomographie nach der Weiterbildungsordnung befugt ist.
- 4. Nach Erfüllung der Voraussetzungen ist die erfolgreiche Teilnahme an einem Kolloquium vor der Kassenärztlichen Vereinigung erforderlich.

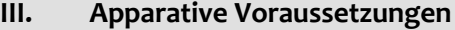

**Hersteller, Gerät und Gerätetyp**

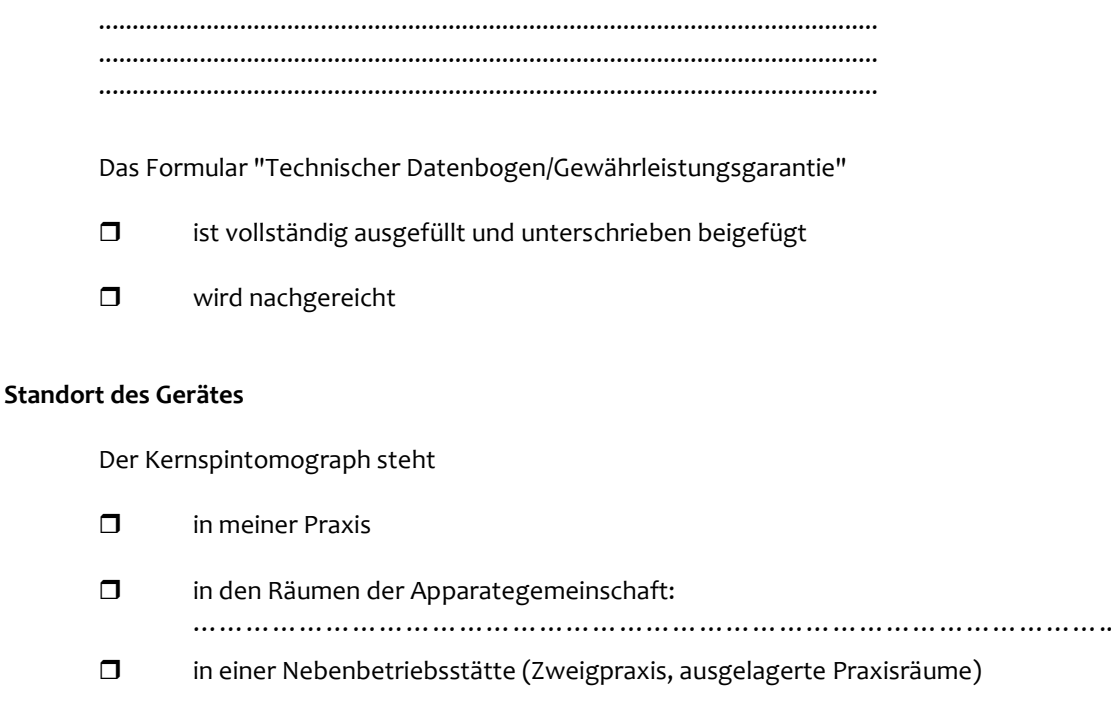

Im Interesse der weiteren Qualitätssicherung der ambulanten Leistungen erteile ich mit Unterzeichnung dieses Antrages mein Einverständnis zur Durchführung einer Überprüfung der in Betrieb befindlichen

…………………………………………………………………………………………..

Einrichtungen bezüglich der Anforderungen an die apparative Ausstattung gemäß der Anlage I der Kernspintomographie-Vereinbarung vom 10. Februar 1993 i. d. F. vom 17. September 2001 durch einen Beauftragten der Kassenärztlichen Vereinigung sowie zur Stichprobenprüfung nach § 136 SGB V.

## **IV. Abrechnungsgenehmigung durch andere KV**

Ich habe bereits eine Abrechnungsgenehmigung der KV................................................... am

.............................erhalten. Eine Durchschrift/Fotokopie dieser Genehmigung liegt bei.

 $Im$  Falle einer Genehmigung bin ich  $\Box$  einverstanden

 $\Pi$  nicht einverstanden

dass mein Name an Kollegen bzw. Institutionen weitergegeben wird.

**Datum Unterschrift des Antragstellers Im Falle der Anstellung:**

**Unterschrift Ärztl. Leiter der Einrichtung/MVZ bzw. Unterschrift des Praxisinhabers**

## **Hinweis:**

Die beantragten Leistungen dürfen erst mit erteilter Genehmigung durchgeführt werden. Die Genehmigung kann nicht nachträglich mit Wirkung für die Vergangenheit, also mit Rückwirkung, erteilt werden.

Bei Nachfragen zum Antrag können Sie uns unter folgender E-Mail-Adresse kontaktieren: **QS@kvbb.de**

 $\_$  , and the set of the set of the set of the set of the set of the set of the set of the set of the set of the set of the set of the set of the set of the set of the set of the set of the set of the set of the set of th